## **DOSYA YÖNETİMİ**

Bir diske (hard disk, disket veya CD-Rom)kayıt edilmiş bilgilere **dosya** adı verilir.

**Dosya:** Bilgisayarda bilgilerin kaydedildiği birimlere Dosya adı verilir. Dosya içerisinde bilgi, resim, yazı, çizim ve ses gibi her şey olabilir.

Dosyanın yapısı 3 kısımdan oluşur.

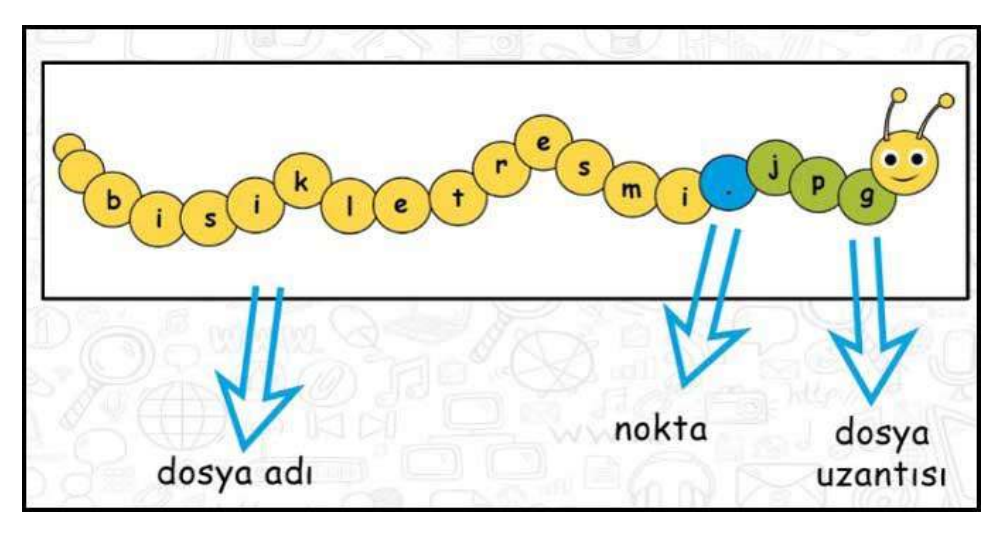

## **Dosya Yapısı**

**Dosya Adı:** Genellikle örnekte de olduğu gibi o dosyanın içindeki bilgiyi çağrıştıracak şekilde dosyayı hazırlayan kişi tarafından yazılır.

"Bisikletresmi" burada dosya adıdır. Dosyalara isim verirken bazı karakterleri kullanamayız. Bu karakterler aşağıdaki resim üzerinde gösterilmiştir. \*\*\*

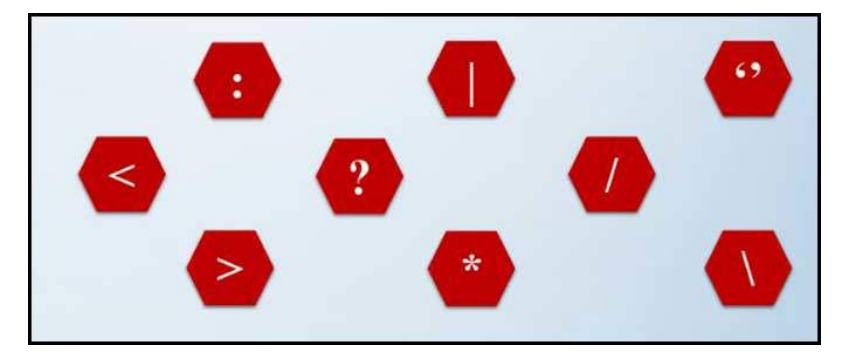

**Dosya isimlerinde kullanılmayan Karakterler**

**Nokta işareti:** Dosya adı ile dosya uzantısını ayırmak için kullanılan ayraç görevini görür.

Nokta işareti önemlidir ve genelde dosyanın hazırlandığı program tarafından otomatik konur.

**Dosya uzantısı:** Dosyaların bilgisayar üzerinden tanınması dosya uzantısı ile olur. \*\*\*

Bilgisayar bir dosyayı açmadan önce dosya uzantısına bakar ve resim ise resim programı ile, yazı ise kelime işlemci ile açar.

## Günlük hayatta bilgisayar kullanırken karşımıza çıkabilecek popüler dosya uzantılarını inceleyelim.

**Popüler Resim Dosyası Uzantıları:** jpg, png, bmp uzantılarını sayabiliriz. Ayrıca hareketli resim olarak ise gif uzantısını örnek verebiliriz. \*\*\*

**Popüler Ses Dosyası Uzantıları:** mp3, wav, wma, aac uzantılarını sayabiliriz. Burada en bilindik dosya uzantısı mp3 olarak karşımıza çıkmakta. \*\*\*

**Popüler Video Dosyası Uzantıları:** avi, mpg, wmv, mov uzantılarını sayabiliriz. \*\*\*

**Popüler Belge Dosyası Uzantıları:** txt(Yazı Dosyası), Doc(Microsoft Word Dosyası), pdf(Elektronik Kitap Dosyası) uzantılarını sayabiliriz. \*\*\*

**Diğer Popüler Dosya Uzantıları:** exe(Çalıştırılabilir Program), rar(Sıkıştırılmış Dosyalar) uzantılarını sayabiliriz. \*\*\*

Dosyaları sildiğimiz zaman ne olur?

**Çöp Kutusu:** Bilgisayarda dosyalar ya da klasörler silinmek istendiğinde ilk olarak çöp kutusuna atılır. Çöp kutusu kullanıcı tarafından "boşalt" komutu verilene kadar dosya ve klasörler içerisinde tutulur. \*\*\*

Amaç, yanlışlıkla silinen bir dosya ya da klasör varsa buradan gene kullanıcı "Geri al" komutu ile dosya ya da klasörler ilgili yere geri alınır.

**Klasör:** Ortak özelliğe sahip dosyaları bir arada bulunduran birimlere klasör(dizin) adı verilir. \*\*\*

Klasörleri marketlerde bulunan reyon mantığına benzetebiliriz. Bir klasör içerisine istediğimiz kadar alt klasör ekleyebiliriz.

Ayrıca dosya isimlerinde kullanamadığımız karakterleri klasör isimlerinde de kullanamayız.

## **Önemli Notlar**

- Bir klasör içerisinde aynı ada ve uzantıya sahip birden fazla dosya olamaz.
- Bir klasör içerisinde aynı isme fakat farklı uzantıya sahip dosyalar bulunabilir. Örneğin, Çanakkale.avi filmi ile Çanakkale.txt şiiri aynı klasörde bulunabilir.
- Bir klasör içerisinde aynı ada sahip başka bir klasör bulunamaz.
- Dosya ve klasör adlarında büyük/küçük harfler aynı kabul edilir. Örneğin ÇANAKKALE.TXT ile Çanakkale.txt dosyaları aynıdır.